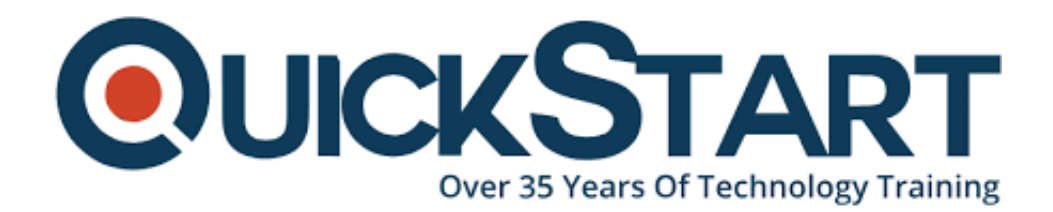

**Document Generated: 10/27/2024 Learning Style: Virtual Classroom Provider: Microsoft Difficulty: Intermediate Course Duration: 5 Days**

# **Windows PowerShell Scripting and Toolmaking (MS-55039)**

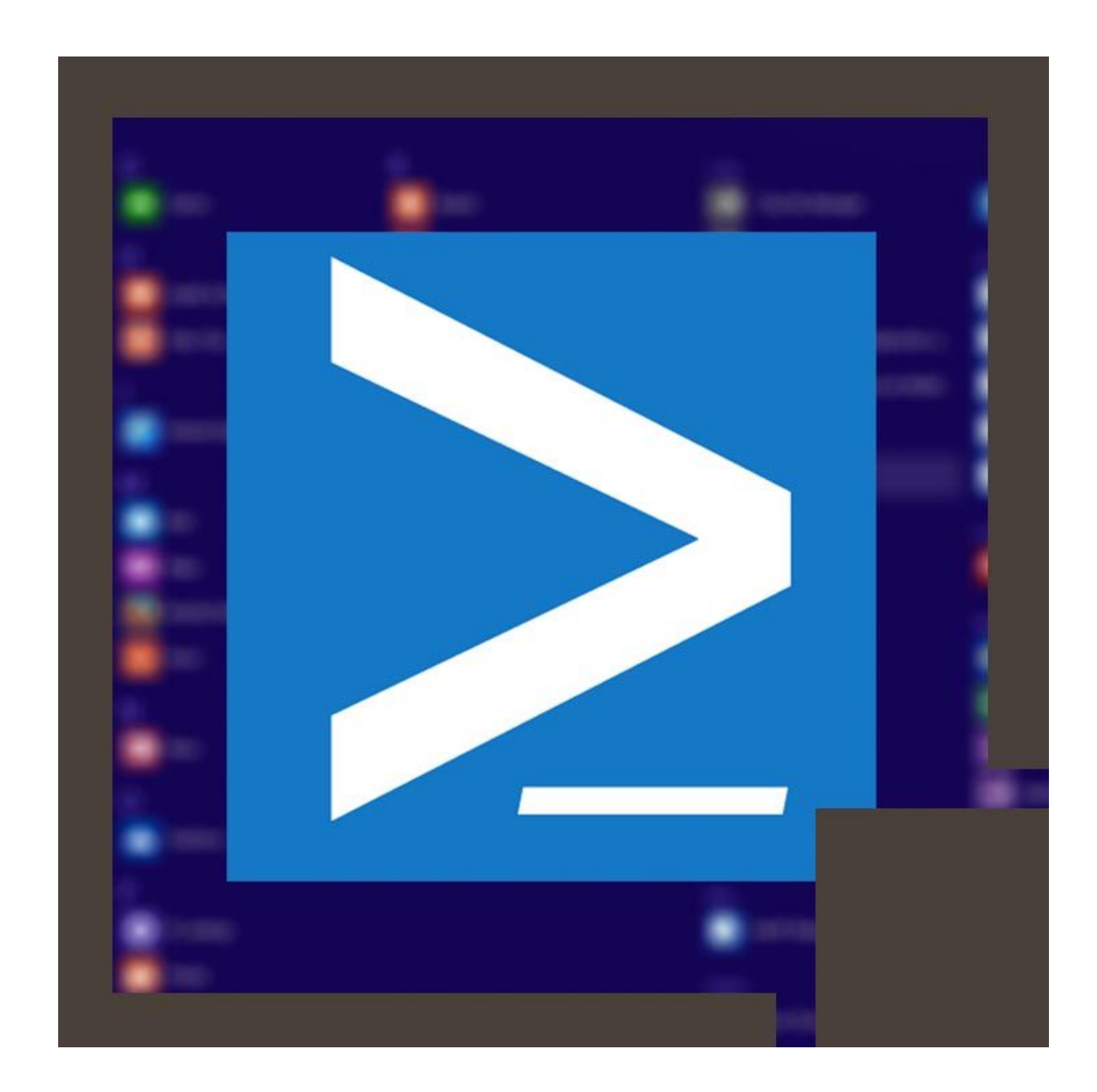

# **About this Course:**

This instructor-led, 5-day course targets the IT students and professionals who desire to extend their skillset in Windows PowerShell and administrative automation. The course demands that the student must possess a fundamental practical knowledge in PowerShell as an interactive command-line shell. Students will learn the right practices and patterns for creating reusable, tightly scoped automation units.

The average salary of a Systems Administrator at national level is around **\$72,762** year.

# **Course Objectives:**

After the course completion, students should be able to:

- Explain the right patterns for creating modularized tools in Windows **PowerShell**
- Create highly modularized functions that work well with native PowerShell patterns
- Create controller scripts to uncover user interfaces and facilitate business processes automation
- Data management for various formats
- Write automated tests papers for tools
- Debug tools

# **Audience:**

The course aims for a target audience, administrators working in a Microsoft-based environment, who are looking to create reusable units of automation, enable business processes automation, and help less-technically sound users to complete administrative tasks.

# **Prerequisites:**

Prior to starting this course, students must have:

- Experience regarding fundamental Windows administration
- Experience using Windows PowerShell to inquire and change system information
- Experience using Windows PowerShell to learn the commands and their utilization
- Experience using WMI and/or CIM to inquire the system information

# **Prerequisites Courses:**

Prior to taking this course, you may want to look into the following prerequisite courses:

- [Automating Administration with Windows PowerShell \(MS-10961\)](https://www.quickstart.com/automating-administration-with-windows-powershell-ms-10961.html)
- [Advanced Automated Administration with Windows PowerShell \(MS-10962\)](https://www.quickstart.com/advanced-automated-administration-with-windows-powershell-ms-10962.html)

# **Course Outline:**

# **Module 1: Tool Design**

This module explains how to design tools and units of automation that comply with native PowerShell usage patterns.

# **Lessons**

- Tools do one thing
- Tools are flexible
- Tools look native

# **Lab : Designing a Tool**

Design a tool

After completing this module, students will be able to:

Describe the native shell patterns that a good tool design should exhibit

# **Module 2: Start with a Command**

This module explains how to start the scripting process by beginning in the interactive shell console.

# **Lessons**

- Why start with a command?
- Discovery and experimentation

# **Lab : Designing a Tool**

Start with a command

After completing this module, students will be able to:

- Describe the benefits of discovery and experimentation in the console
- Discover and experiment with existing commands in the console

#### **Module 3: Build a Basic Function and Module**

This module explains how to build a basic function and module, using commands already experimented with in the shell.

#### **Lessons**

- Start with a basic function
- Create a script module
- Check prerequisites
- Run the new command

# **Lab : Designing a Tool**

• Build a basic function and module

After completing this module, students will be able to:

- Build a basic function
- Create a script module
- Run a command from a script module

# **Module 4: Adding CmdletBinding and Parameterizing**

This module explains how to extend the functionality of a tool, parameterize input values, and use CmdletBinding.

#### **Lessons**

- About CmdletBinding and common parameters
- Accepting pipeline input
- Mandatory-ness
- Parameter validation
- Parmeter aliases

#### **Lab : Designing a Tool**

Adding CmdletBinding and Parameterizing

After completing this module, students will be able to:

- Describe the purpose of CmdletBinding and list common parameters
- Parameterize a script?s input
- Define parameters as mandatory
- Define parameters as accepting pipeline input
- Define parameter validation

### **Module 5: Emitting Objects as Output**

This module explains how to create tools that produce custom objects as output.

#### **Lessons**

- Assembling information
- Constructing and emitting output
- Quick tests

#### **Lab : Designing a Tool**

• Emitting objects as output

After completing this module, students will be able to:

- Describe the purpose of object-based output
- Create and output custom objects from a function

#### **Module 6: An Interlude: Changing Your Approach**

This module explains how to re-think tool design, using concrete examples of how it?s often done wrong.

#### **Lessons**

- Examining a script
- Critiquing a script
- Revising the script

After completing this module, students will be able to:

- Describe the native patterns that a good tool design should exhibit
- Redesign a script to meet business requirements and conform to native patterns

#### **Module 7: Using Verbose, Warning, and Informational Output**

This module explains how to use additional output pipelines for better script behaviors.

#### **Lessons**

- Knowing the six channels
- Adding verbose and warning output
- Doing more with verbose output

• Informational output

# **Lab : Designing a Tool**

Using Verbose, Warning, and Informational Output

After completing this module, students will be able to:

- Describe the six output channels in the shell
- Write commands that use verbose, warning, and informational output
- Run commands with extra output enabled

#### **Module 8: Comment-Based Help**

This module explains how to add comment-based help to tools.

#### **Lessons**

- Where to put your help
- Getting started
- Going further with comment-based help
- Broken help

#### **Lab : Designing a Tool**

Comment-based help

After completing this module, students will be able to:

- Describe the purpose and construction of comment-based help
- Add comment-based help to a function
- Identify causes of broken comment-based help

# **Module 9: Handling Errors**

This module explains how to create tools that deal with anticipated errors.

#### **Lessons**

- Understanding errors and exceptions
- Bad handling
- Two reasons for exception handling
- Handling exceptions in our tool
- Capturing the actual exception
- Handling exceptions for non-commands
- Going further with exception handling
- Deprecated exception handling

#### **Lab : Designing a Tool**

• Handling errors

After completing this module, students will be able to:

- Describe the native patterns for handling errors in a command
- Add error handling to a command
- Run a command and observe error handling behaviors

### **Module 10: Basic Debugging**

This module explains how to use native PowerShell script debugging tools.

#### **Lessons**

- Two kinds of bugs
- The ultimate goal of debugging
- Developing assumptions
- Write-Debug
- Set-PSBreakpoint
- The PowerShell ISE

#### **Lab : Designing a Tool**

• Basic debugging

After completing this module, students will be able to:

- Describe the tools used for debugging in PowerShell
- Debug a broken script

#### **Module 11: Going Deeper with Parameters**

This module explains how to further define parameter attributes in a PowerShell command.

#### **Lessons**

- Parameter positions
- Validation
- Multiple parameter sets
- Value from remaining arguments
- Help messages
- Aliases
- More CmdletBinding

After completing this module, students will be able to:

- Describe the use of positional parameters
- Describe additional parameter validation methods
- Describe how to define multiple parameter sets

Describe other parameter definition options

# **Module 12: Writing Full Help**

This module explains how to create external help for a command.

#### **Lessons**

- External help
- Using PlatyPs
- Supporting online help
- ?About? topics
- Making your help updatable

# **Lab : Designing a Tool**

Writing full help

After completing this module, students will be able to:

- Describe the advantages of external help
- Create external help using PlatyPS and Markdown

# **Module 13: Unit Testing Your Code**

This module explains how to use Pester to perform basic unit testing.

#### **Lessons**

- Sketching out the test
- Making something to test
- Expanding the test
- Going further with Pester

# **Lab : Designing a Tool**

Unit testing your code

After completing this module, students will be able to:

- Describe the purpose of unit testing
- Write basic unit tests for PowerShell functions

# **Module 14: Extending Output Types**

This module explains how to extend objects with additional capabilities.

# **Lessons**

• Understanding types

- The Extensible Type System
- Extending an object
- Using Update-TypeData

After completing this module, students will be able to:

- Describe the purpose of the ETS
- Extend an existing object type

### **Module 15: Analyzing Your Script**

This module explains how to use Script Analyzer to support best practices and prevent common problems.

#### **Lessons**

- Performing a basic analysis
- Analyzing the analysis

#### **Lab : Designing a Tool**

• Analyzing your script

After completing this module, students will be able to:

- Describe the use of Script Analyzer
- Perform a basic script analysis

#### **Module 16: Publishing Your Tools**

This module explains how to publish tools to public and private repositories.

#### **Lessons**

- Begin with a manifest
- Publishing to PowerShell Gallery
- Publishing to private repositories

# **Lab : Designing a Tool**

• Publishing your tools

After completing this module, students will be able to:

- Describe the tool publishing process and requirements
- Publish a tool to a repository

# **Module 17: Basic Controllers: Automation Scripts and Menus**

This module explains how to create controller scripts that put tools to use.

#### **Lessons**

- Building a menu
- Using UIChoice
- Writing a process controller

#### **Lab : Designing a Tool**

• Basic controllers

After completing this module, students will be able to:

- Describe the purpose of basic controller scripts
- Write a simple controller script

#### **Module 18: Proxy Functions**

This module explains how to create and use proxy functions.

#### **Lessons**

- A proxy example
- Creating the proxy base
- Modifying the proxy
- Adding or removing parameters

#### **Lab : Designing a Tool**

• Proxy functions

After completing this module, students will be able to:

- Describe the purpose of proxy functions
- Create a simple proxy function

#### **Module 19: Working with XML Data**

This module explains how to work with XML data in PowerShell.

#### **Lessons**

- Simple: CliXML
- Importing native XML
- ConvertTo-XML
- Creating native XML from scratch

#### **Lab : Designing a Tool**

Working with XML

After completing this module, students will be able to:

- Describe the use of XML within PowerShell
- Use XML data within a PowerShell function

### **Module 20: Working with JSON Data**

This module explains how to using JSON data in PowerShell.

#### **Lessons**

- Converting to JSON
- Converting from JSON

#### **Lab : Designing a Tool**

• Working with JSON data

After completing this module, students will be able to:

- Describe the use of JSON data within PowerShell
- Use JSON data within a PowerShell function

#### **Module 21: Working with SQL Server Data**

This module explains how to use SQL Server from within a PowerShell script.

#### **Lessons**

- SQL Server terminology and facts
- Connecting to the server and database
- Writing a query
- Running a query
- Invoke-SqlCmd
- Thinking about tool design patterns

After completing this module, students will be able to:

- Describe the use of SQL Server from within PowerShell
- Write and run SQL Server queries
- Design tools that use SQL Server for data storage

#### **Module 22: Final Exam**

This module provides a chance for students to use everything they have learned in this course within a practical example.

#### **Lessons**

Lab problem

- Break down the problem
- Do the design
- Test the commands
- Code the tool

# **Lab : Final Exam**

• Lab one

# **Lab : Final Exam**

• Lab two

# **Credly Badge:**

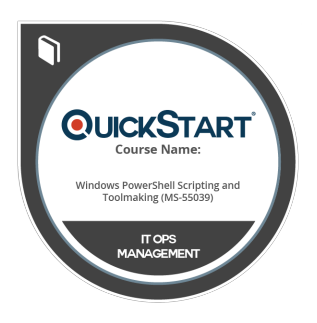

# **Display your Completion Badge And Get The Recognition You Deserve.**

Add a completion and readiness badge to your Linkedin profile, Facebook page, or Twitter account to validate your professional and technical expertise. With badges issued and validated by Credly, you can:

- Let anyone verify your completion and achievement by clicking on the badge
- Display your hard work and validate your expertise
- Display each badge's details about specific skills you developed.

Badges are issued by QuickStart and verified through Credly.

[Find Out More](https://www.quickstart.com/completion-badges) or [See List Of Badges](https://www.credly.com/organizations/quickstart/badges)